#### Read Free Liebherr A900 A902 A912 A922 A932 Excavator Service Manual

When people should go to the books stores, search launch by shop, shelf by shelf, it is in reality problematic. This is why we offer the book compilations in this website. It will agreed ease you to look guide **Liebherr A900 A902 A912 A922 A932 Excavator Service Manual** as you such as.

By searching the title, publisher, or authors of guide you in point of fact want, you can discover them rapidly. In the house, workplace, or perhaps in your method can be every best place within net connections. If you try to download and install the Liebherr A900 A902 A912 A922 A932 Excavator Service Manual, it is unconditionally simple then, before currently we extend the belong to to purchase and create bargains to download and install Liebherr A900 A902 A912 A922 A932 Excavator Service Manual thus simple!

#### **KEY=A922 - POWERS CANTRELL**

#### Circuits and Diagrams

Alternating current generators and motors ...

YANMAR MARINE DIESEL ENGINE 4JH2E, 4JH2-TE, 4JH2-HTE, 4JH2-DTE

#### Service Manual

#### Alternators and Starter Motors

#### Estimating Market Value and Establishing Market Rent at Small Airports

**"Staff from smaller airports typically lack specialized expertise in the negotiation and development of airport property or the resources to hire consultants. ACRP Research Report 213 provides airport management, policymakers, and staff a resource for developing and leasing airport land and improvements, methodologies for determining market value and appropriate rents, and best practices for negotiating and re-evaluating current lease agreements. There are many factors that can go into the analysis, and this report reviews best practices in property development."--Foreword.**

#### Amnesty International Report 2008

#### The State of the World's Human Rights

Amnesty International British Section **This annual report documents human rights abuses by governments and armed opposition groups in 150 countries across the world. It provides an invaluable reference guide to international human rights developments.**

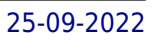

#### PHP & MySQL: The Missing Manual

"O'Reilly Media, Inc." **If you can build websites with CSS and JavaScript, this book takes you to the next level—creating dynamic, database-driven websites with PHP and MySQL. Learn how to build a database, manage your content, and interact with users. With step-by-step tutorials, this completely revised edition gets you started with expanded coverage of the basics and takes you deeper into the world of server-side programming. The important stuff you need to know: Get up to speed quickly. Learn how to install PHP and MySQL, and get them running on both your computer and a remote server. Gain new techniques. Take advantage of the all-new chapter on integrating PHP with HTML web pages. Manage your content. Use the file system to access user data, including images and other binary files. Make it dynamic. Create pages that change with each new viewing. Build a good database. Use MySQL to store user information and other data. Keep your site working. Master the tools for fixing things that go wrong. Control operations. Create an administrative interface to oversee your site.**

Pwc 2003

Infinity Publishing

#### Detergents and Textile Washing

# Principles and Practice

Wiley-VCH Bank

#### Interior

# The Poetry of Religious Sorrow in Early Modern England

Cambridge University Press **In early modern England, religious sorrow was seen as a form of spiritual dialogue between the soul and God, expressing how divine grace operates at the level of human emotion. Through close readings of both Protestant and Catholic poetry, Kuchar explains how the discourses of 'devout melancholy' helped generate some of the most engaging religious verse of the period. From Robert Southwell to John Milton, from Aemilia Lanyer to John Donne, the language of 'holy mourning' informed how poets represented the most intimate and enigmatic aspects of faith as lived experience. In turn, 'holy mourning' served as a way of registering some of the most pressing theological issues of the day. By tracing poetic representations of religious sorrow from Crashaw's devotional verse to Shakespeare's weeping kings, Kuchar expands our understanding of the interconnections between poetry, theology and emotion in post-Reformation England.**

#### wireless java programming for enterprise applications

John Wiley & Sons

#### Prince2 Foundation Training Manual

**Thank you for reading our PRINCE2 Foundation Training Manual. The main objective of this book is to provide an easy-to-read and easy-to-understand PRINCE2(R) Foundation training manual. The official PRINCE2 manual, "Managing Successful Projects with PRINCE2," is an excellent reference manual, but it is not a training manual and should not be used as one, as it is very difficult to comprehend and understand if you are new to project management. The official PRINCE2 manual also covers the complete Practitioner Syllabus, and it's impossible to know which parts are just focused on the PRINCE2 Foundation syllabus, so you have to read everything, which is not good if you are just studying for the foundation exam. Henceforth, this book is meant to be (and is) an easy introduction to PRINCE2 based on the Foundation syllabus, and it's quickly becoming the most read book for people wishing to learn about PRINCE2 and prepare for the foundation exam.**

#### Visual Basic 2008

#### How to Program

Prentice Hall **Appropriate for all basic-to-intermediate level courses in Visual Basic 2008 programming. Created by world-renowned programming instructors Paul and Harvey Deitel, Visual Basic 2008 How to Program, Fourth Edition introduces all facets of the Visual Basic 2008 language hands-on, through hundreds of working programs. This book has been thoroughly updated to reflect the major innovations Microsoft has incorporated in Visual Basic 2008 and .NET 3.5; all discussions and sample code have been carefully audited against the newest Visual Basic language specification. The many new platform features covered in depth in this edition include: LINQ data queries, Windows Presentation Foundation (WPF), ASP.NET Ajax and the Microsoft Ajax Library, Silverlight-based rich Internet application development, and creating Web services with Windows Communication Foundation (WCF). New language features introduced in this edition: object anonymous types, object initializers, implicitly typed local variables and arrays, delegates, lambda expressions, and extension methods. Students begin by getting comfortable with the free Visual Basic Express 2008 IDE and basic VB syntax included on the CD. Next, they build their skills one step at a time, mastering control structures, classes, objects, methods, variables, arrays, and the core techniques of object-oriented programming. With this strong foundation in place, the Deitels introduce more sophisticated techniques, including inheritance, polymorphism, exception handling, strings, GUI's, data structures, generics, and collections. Throughout, the authors show developers how to make the most of Microsoft's Visual Studio tools. A series of appendices provide essential programming reference material on topics ranging from number systems to the Visual Studio Debugger, UML 2 to Unicode and ASCII.**

John Wiley & Sons Successful hedge fund investing begins with well-informedstrategy A Guide to Starting Your Hedge Fund is a practical,definitive "how-to" guide, designed to help **managers design andlaunch their own funds, and to help investors select and diligencenew funds. The first book to examine the practical aspects ofsetting up and operating funds**

# High Performance MySQL

"O'Reilly Media, Inc." **How can you realize MySQL's full power? With High Performance MySQL, you'll learn advanced techniques for everything from setting service-level objectives to designing schemas, indexes, and queries to tuning your server, operating system, and hardware to achieve your platform's full potential. This guide also teaches database administrators safe and practical ways to scale applications through replication, load balancing, high availability, and failover. Updated to reflect recent advances in cloud- and selfhosted MySQL, InnoDB performance, and new features and tools, this revised edition helps you design a relational data platform that will scale with your business. You'll learn best practices for database security along with hard-earned lessons in both performance and database stability. Dive into MySQL's architecture, including key facts about its storage engines Learn how server configuration works with your hardware and deployment choices Make query performance part of your software delivery process Examine enhancements to MySQL's replication and high availability Compare different MySQL offerings in managed cloud environments Explore MySQL's full stack optimization from application-side configuration to server tuning Turn traditional database management tasks into automated processes**

# A Guide to Starting Your Hedge Fund

*4*

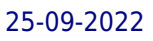

**with a focus on energy commoditymarkets, this book scrutinises the due diligence process andcomprehensively reviews the opportunities and risks of all energycommodity markets as hedge fund investments. Extensive planning andstrategy advice prove invaluable to prospective fund managers andinvestors alike, and detailed discussion of the markets'constraints help inform procedural decisions. Readers gain insightinto practical matters including legal and commercial structures,due diligence, fund raising, operations, and more, allowing them toconstruct a concrete investment plan before ever touching apenny. Asset managers are looking to energy commodities to provideattractive uncorrelated – if volatile – returns. Thesehigh returns, however, are accompanied by high risk. Few investorshave experience evaluating these investment opportunities, and fewprospective fund managers understand the market fundamentals andtheir associated risks. This book provides the answers sorelylacking in hedge fund literature, giving investors and fundmanagers the background they need to make smarter decisions. Understand the markets' structures, opportunities, andrisks Develop a comprehensive, well-informed investment strategy Conduct thorough due diligence with a detailed plan Examine the practical aspects of fund raising, legal and taxstructure, and more Oil has long been traded by hedge funds, but electricity, thefuels that generate electricity, and the environmental productslike emissions allowances and weather derivatives have become thenew "hot" investment strategies. These high returns come withhigher risk, but A Guide to Starting Your Hedge Fund ensuresparticipants have essential information at their disposal.**

# Adobe Acrobat 9 for Windows and Macintosh

# Visual QuickStart Guide

Peachpit Press **Adobe Acrobat 9 for Windows and Macintosh: Visual QuickStart Guide walks readers through tasks that are enhanced by numerous screenshots to teach beginning and intermediate users how to take advantage of the productive power of Adobe Acrobat. Author John Deubert takes readers through all of the basic Acrobat 9 features, from the basic tools used to create PDF documents and the newly enhanced review functionality, to the advanced tools that create digital signatures, interactive forms, and PDF Portfolios. Beginning users will find a thorough introduction to this indispensable application, and Acrobat power users will enjoy a convenient reference guide that relies on straightforward language, clear steps, and practical tips to explore Acrobat's many capabilities. Visual QuickStart Guide—the quick and easy way to learn! • Easy visual approach uses pictures to guide you through Acrobat and show you what to do. • Concise steps and explanations let you get up and running in no time. • Page for page, the best content and value around. • John Deubert is a longtime consultant and instructor in Acrobat and PDF, having worked with both since the mid-nineties. He has extensive experience in PostScript and JavaScript and is the author of Adobe Acrobat 8 for Windows and Macintosh: Visual QuickStart Guide, and two books from Adobe Press: Creating Adobe Acrobat Forms and Extending Acrobat Forms with JavaScript.**

# Data Just Right

#### Introduction to Large-scale Data & Analytics

Pearson Education **Presents an introduction to data analytics, describing the management of multi-tetrabyte datasets, such query tools as Hadoop, Hive, and Google BigQuery, the use of R to perform statistical analysis, and advanced data visualization tools.**

# A Practical Guide for Studying Chua's Circuits

World Scientific **Autonomous and nonautonomous Chua''s circuits are of special significance in the study of chaotic system modeling, chaos-based science and engineering applications. Since hardware and software-based design and implementation approaches can be applied to Chua''s circuits, these circuits are also excellent educative models for studying and experimenting nonlinear dynamics and chaos. This book not only presents a collection of the author''s published papers on design, simulation and implementation of Chua''s circuits, it also provides a systematic approach to practising chaotic dynamics.**

#### A Short Guide to Risk Appetite

Routledge **How much risk should we take? A Short Guide to Risk Appetite sets out to help all those who need to decide how much risk can be taken in a particular risky and important situation. David Hillson and Ruth Murray-Webster introduce the RARA Model to explain the complementary and central roles of Risk Appetite and Risk Attitude, and along the way they show how other risk-related concepts fit in. Risk thresholds are the external expression of inherent risk appetite, and the challenge is how to set the right thresholds. By progressively deconstructing the RARA Model, the authors show that the essential control step is our ability to choose an appropriate risk attitude. The book contains practical guidance to setting risk thresholds that take proper account of the influences of organisational risk culture and the individual risk preferences of key stakeholders. Alongside this, individuals and organisations need to choose the risk attitude that will optimise their chances of achieving the desired objectives.**

# Everyday Economics

#### Honest Answers to Tough Questions

St. Martin's Press **From how the current crisis happened to the role of banks to how money works, this book addresses complex ideas in an easy to understand Q&A format with lively prose. With examples throughout from personal finance issues such as how to negotiate the best price for a car, and should you buy a warranty for a new computer, to big picture questions that affect our national and global economy such as: What is deflation and inflation? How does monetary policy really work? How does a corporation actually go bankrupt?**

### An Insider's Guide to Political Jobs in Washington

John Wiley & Sons **Praise for An Insider's Guide to POLITICAL JOBS IN WASHINGTON "Bill Endicott has written a remarkable description of whatWashington political jobs entail, how you get them, and where theylead-a public service." -Gerald Ford 38th President of the United States, Former Minority Leader, U.S. House of Representatives "Public service is essential to our democracy. Bill Endicott's book. . . is the best primer I have read to help those interested inserving in our nation's capital. For those of us who have had theopportunity to work in political jobs, this experience benefitsboth the individual and the country." -Leon Panetta Former U.S. Representative, Director of the Office of Managementand Budget, and White House Chief of Staff "A view of the process from the inside-from someone who's beenthere many times. No other source puts all the critical tips intoone place as this book does. The perspective on the process isunique. The personal anecdotes and interviews are invaluable. Weplan to recommend it to everyone who walks in the door hoping tofind a job in politics." -Jennifer Blanck Director of Career and Alumni Services, Georgetown Public Policy Institute, Georgetown University and -John Noble Director of Career Services, Kennedy School of Government, Harvard University**

# Confessions: The Private School Murders - FREE PREVIEW (The First 15 Chapters)

Little, Brown **In the sequel to the #1 New York Times bestseller Confessions of a Murder Suspect, James Patterson keeps the confessions coming breathlessly as Tandy Angel delves deeper into her own tumultuous history-and proves that she can rise above the sordid Angel legacy. Wealthy young women are being murdered on Manhattan's exclusive Upper West Side, and the police aren't looking for answers in the right places. Enter Tandy Angel. The first case she cracked was the mystery of her parents' deaths. Now, while she's working to exonerate her brother of his glamorous girlfriend's homicide, she's driven to get involved in the West Side murder spree. One of the recent victims was a student at Tandy's own elite school. She has a hunch it may be the work of a serial killer, but the NYPD isn't listening to her...and Tandy can't ignore the disturbing fact that she perfectly fits the profile of the killer's targets. Can she untangle the mysteries in time? Or will she be the next victim?**

*6*

# When the School Horse was King : a Tribute to Faithful Friends and Companions

#### Douglas & McIntyre Limited

# Cambridge International a Level Information Technology Student's Book

Hodder Education **We are working with Cambridge Assessment International Education to gain endorsement for this title. Develop theoretical and practical IT skills with this comprehensive Student's Book written by experienced authors and examiners specially for the updated Cambridge International Education A Level Information Technology syllabus (9626). - Improve understanding of concepts and terminology with clear explanations, labelled illustrations, photographs, diagrams, plus a glossary of key terms - Develop theoretical and practical skills with a range of exercises (multi choice through to discussion type questions), exam-style questions, step-by-step instructions and example answers that all ensure skills are developed alongside knowledge - Follow a structured route through the course with in-depth coverage of the full syllabus Also available in the series: Cambridge International AS Level Information Technology Student's Book 9781510483057 Cambridge International AS Level Information Technology Student eTextbook 9781510484429 Cambridge International AS Level Information Technology Whiteboard eTextbook 9781510484436 Cambridge International AS Level Information Technology Skills Workbook 9781510483064 Cambridge International A Level Information Technology Student eTextbook 9781398307018 Cambridge International A Level Information Technology Whiteboard eTextbook 9781398307025 Cambridge International A Level Information Technology Skills Workbook 9781398309029 Cambridge International AS & A Level Information Technology Online Teacher's guide - coming soon**

#### Roman Architecture

### A Visual Guide

Yale University Press **At its most expansive, the Roman Empire stretched from the British Isles to Egypt; Rome was the ancient world's greatest superpower. Roman Architecture: A Visual Guide is an illustrated introduction to the great buildings and engineering marvels of Rome and its empire. Published as a companion volume to Diana E. E. Kleiner's course on Roman Architecture given through Coursera (first offered in January 2014 but based on a class she has long taught at Yale), this enhanced e-book explores not only Rome but also buildings preserved at Pompeii, Herculaneum, Ostia, Tivoli, North Italy, Sicily, France, Spain, Germany, Greece, Turkey, Croatia, Jordan, Lebanon, and North Africa. Beginning with the birth of Rome as an Iron Age village, Roman Architecture traces the growth and expansion of the Roman Empire through its cities, which featured civic, religious, commercial, entertainment, and residential districts in the urban setting. A valuable resource for both the student and the traveler, Roman Architecture features over 250 photographs and site plans of the most intriguing and consequential buildings in the Roman Empire. These are presented from the fresh perspective of an author who has journeyed to nearly all of the sites, revealing most of them through her own digital images. In addition, this interactive e-book makes learning about these monuments easier than ever, with handy maps and geolocation links that show you just where the monuments are and, if you're traveling, how to get there. Suitable for the classroom and as a guidebook, Roman Architecture is a fascinating introduction to some of history's most compelling and influential architecture.**

#### Basic Electrical Installation Work

Routledge **Everything needed to pass the first part of the City & Guilds 2365 Diploma in Electrical Installations. Basic Electrical Installation Work will be of value to students taking the first year course of an electrical installation apprenticeship, as well as lecturers teaching it. The book provides answers to all of the 2365 syllabus learning outcomes, and one chapter is dedicated to each of the five units in the City & Guilds course. This edition is brought up to date and in line with the 18th Edition of the IET Regulations: It can be used to support independent learning or a college based course of study Full-colour diagrams and photographs explain difficult concepts and clear definitions of technical terms make the book a quick and easy reference Extensive online material on the companion website www.routledge.com/cw/linsley helps both students and lecturers**

# OCR Information & Communication Technology GCSE

Hodder Education **OCR Information and Communication Technology GCSE Student's Book has been published to support OCR's new specification. Written by highly experienced senior examiners and teachers, the text covers the four units of the course: - ICT in Today's World - Practical Applications in ICT - ICT in Context - Creative use of ICT and Coding a solution The core knowledge and understanding required by students for the examined units is provided through an accessible and comprehensive narrative. Tasks and exam-style questions are provided throughout the chapters, providing students with opportunities to prepare for the exams. Students are also provided with support in tackling the tasks demanded by Units 2 and 4a / 4b of the course.**

# An Aid to Radiology for the MRCP

Wiley-Blackwell **Co-written by the author of the best-seller An Aid to the MRCP Short Cases this new, systematically organized text concentrates on examples that are frequently examined in the MRCP Part 2 written examination - saving candidates time during revision and enabling them to concentrate on weaker specialities. By including high quality images and labelling abnormal findings on the original images, the authors enable the reader to feel confident about recognizing specific radiological abnormalities, instead of guessing** where the abnormality lies. In order to avoid quessing, the reader is asked to describe the radiological findings in each case. In the Question section, each page is dedicated to an X**ray and sample questions. An Answer section, with further radiographs to highlight variations and details, is given at the end of the book to provide background knowledge.**

#### Accelerating MATLAB with GPU Computing

#### A Primer with Examples

Morgan Kaufmann **Beyond simulation and algorithm development, many developers increasingly use MATLAB even for product deployment in computationally heavy fields. This often demands that MATLAB codes run faster by leveraging the distributed parallelism of Graphics Processing Units (GPUs). While MATLAB successfully provides high-level functions as a simulation tool for rapid prototyping, the underlying details and knowledge needed for utilizing GPUs make MATLAB users hesitate to step into it. Accelerating MATLAB with GPUs offers a primer on bridging this gap. Starting with the basics, setting up MATLAB for CUDA (in Windows, Linux and Mac OS X) and profiling, it then guides users through advanced topics such as CUDA libraries. The authors share their experience developing algorithms using MATLAB, C++ and GPUs for huge datasets, modifying MATLAB codes to better utilize the computational power of GPUs, and integrating them into commercial software products. Throughout the book, they demonstrate many example codes that can be used as templates of C-MEX and CUDA codes for readers' projects. Download example codes from the publisher's website: http://booksite.elsevier.com/9780124080805/ Shows how to accelerate MATLAB codes through the GPU for parallel processing, with minimal hardware knowledge Explains the related background on hardware, architecture and programming for ease of use Provides simple worked examples of MATLAB and CUDA C codes as well as templates that can be reused in real-world projects**

#### Advanced Windows NT

# The Developer's Guide to the Win32 Application Programming Interface

**Here is the perfect book for Windows developers who want to join the forces of Windows NT developers. Each chapter attacks a specific topic of Windows NT programming, explaining how it fits into the big picture and then detailing what programmers need to know to exploit the feature or mechanism in their program.**

# 2010 Australian Sky Guide

**This popular guide is a must for 2010, when people around the world will be encouraged to discover their place in the universe through the observation of the day and night skies.**

#### Fat Girls Rule

Createspace Independent Pub **Zip, the beautiful fat girl, is back. A freshman in ACCUSED OF MURDER and now a senior, she finds herself pursued by Cain Constable, a hunk who just happens to sideline as a model, and the object of death-texts by Breanne Fredrick, the most popular girl in the school, but to her fury second to Zip in class standing. In her freshman year Zip promised her virginity to Joshua Swift but now Josh is in New York and Zip is in San Francisco and Cain is hot on her trail. Joshua or Cain: how can she choose? Zip does have one additional problem: Cain has a brother just out of prison who has narrowed his homicidal passion to Zip and Zip alone. To get back at his brother he must kill Zip.**

# Automating Science and Engineering Laboratories with Visual Basic

Wiley-Interscience **A Volume in the Wiley-Interscience Series on Laboratory Automation. The complete, step-by-step guide to using Visual Basic(r) in a laboratory setting Visual Basic(r) is fast becoming the de facto laboratory programming language, yet existing books typically discuss applications that have nothing to do with science and engineering. This primer fills the gap in the field, showing professionals seeking to improve the productivity of their laboratories how to use Visual Basic(r) to automate laboratory processes. Automating Science and Engineering Laboratories with Visual Basic(r) helps laboratory professionals decide when and if to use Visual Basic(r) and how to combine it with the many computing technologies used in modern laboratories such as RS-232 port communications, TCP/IP networking, and event-driven control, to name a few. With an emphasis on getting readers programming immediately, the book provides clear guidelines to the appropriate programming techniques as well as custom-developed software tools. Readers will learn how to build applications to control laboratory instruments, collect and process experimental data, create interactive graphical applications, and more. Boasting many working examples with the complete source code and backward compatibility to previous versions of Visual Basic(r), Automating Science and Engineering Laboratories with Visual Basic(r) is an indispensable teaching tool for nonprogrammers and a useful reference for more experienced practitioners.**

# Fibre Box Handbook

# 75th Anniversary Edition

**The 75th Anniversary edition of the Fibre Box Handbook is a full resource for those who use corrugated or work in the corrugated industry. Inside you'll find a wealth of information about: corrugated's history; its diverse applications; a range of common box styles; rules and guidelines governing its effective use; testing procedures ensuring optimal performance; and even corrugated's stellar role in the environment.**

# Fox-Body Mustang Recognition Guide 1979-1993

T-5 Design Publications **The Fox-Body Mustang Recognition Guide 1979-1993 focuses on the "Third Generation" Mustangs built on the popular "fox" platform for 15 straight years. This publication is the second in the authors' series of enthusiast publications dealing with preservation of the "Factory Correct" pony car. It is a year-by-year, model-by-model, optionby-option catalog of all Mustangs from 1979-1993, as built at the San Jose and Dearborn assembly plants.**

# A Guide Book of Morgan Silver Dollars, 5th Edition

Whitman Publishing **Subtitle from cover: A complete history and price guide.**